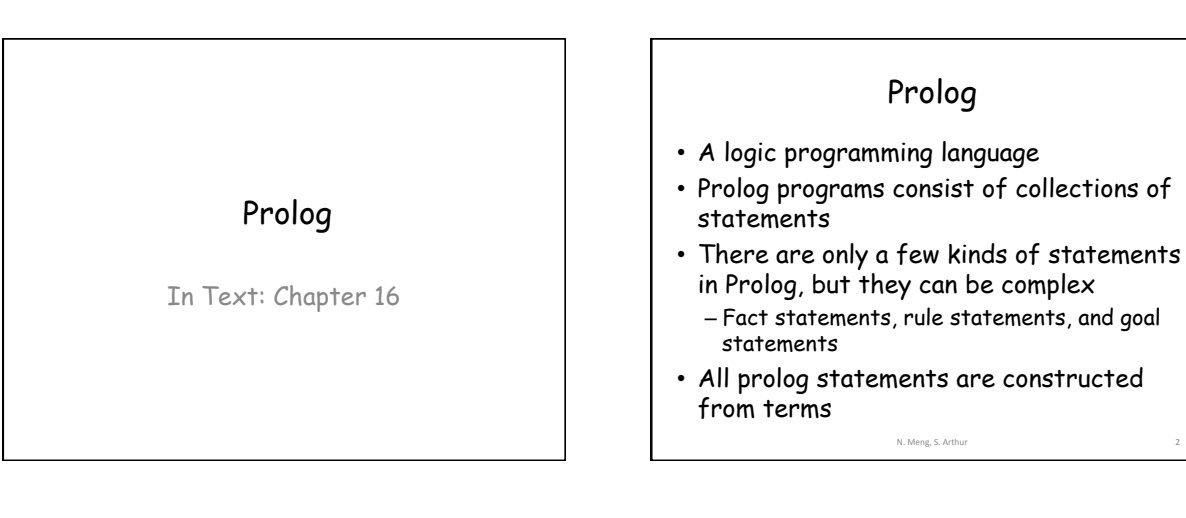

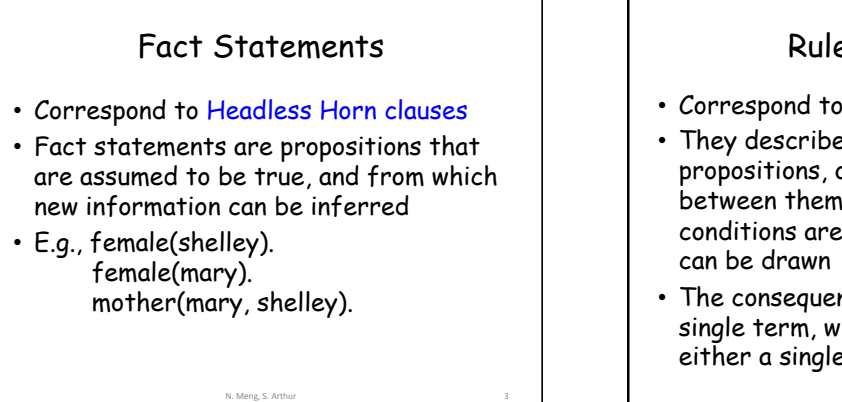

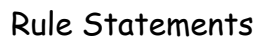

- Correspond to Headed Horn clauses
- They describe implication rules between propositions, or logical relationship between them: if a set of given conditions are satisfied, what conclusion
- The consequent of a statement is a single term, while the antecedent can be either a single term or conjunction

N. Meng, S. Arthur

### Conjunctions

- The AND operation in conjunctions is implied in Prolog
- The structures that specify atomic propositions in a conjunction are separated by commas
- The commas can be considered as AND operators

N. Meng, S. Arthur

### Rule Statements

- E.g., grandparent $(X, Z)$  :- parent $(X, Y)$ , parent(Y, Z),
	- where X, Y, and Z are universal objects – It states that if there are instantiations of
	- $X, Y$ , and  $Z$  such that parent  $(X, Y)$  is true, and parent (Y, Z) is true, then for those same instantiations of X, Y, and Z, grandparent(X, Z) is true

#### Goal Statements

- Also correspond to Headless Horn clauses
- **Goal statements** are propositions describing the theorem that we want the system to either prove or disprove – E.g., man(fred)
- Because goal statements and some nongoal statements have the same form, a Prolog implementation must have some means to distinguish between the two

N. Meng, S. Arthur

#### Goal Statement

(assert(rainy(seattle))).

 (assert(rainy(rochester))).  $?$ - rainy(C).

The Prolog interpreter would respond

with:  $C =$ seattle

Seattle is returned first, because it comes first in the database

N. Meng, S. Arthur

Goal Statement • If we want to find all possible solutions, we can ask the interpreter to continue by typing a semicolon:  $C =$  seattle ; C = rochester.

N. Meng, S. Arthur

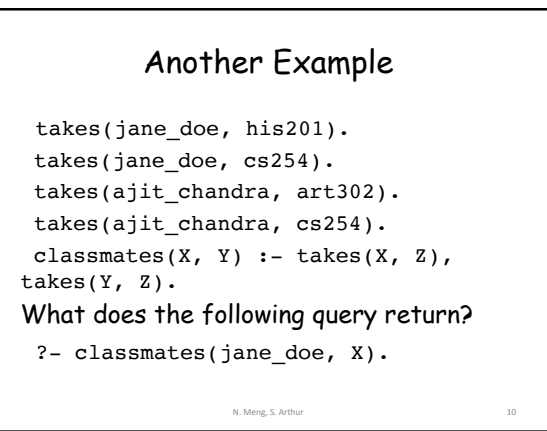

 $X =$  jane doe ;  $X =$  jane doe;  $X = a$ jit chandra. How should we modify the rule so that the student is not considered as a classmate of himself or herself? classmates(X, Y) :- takes(X, Z), takes(Y, Z),  $X\leftarrow Y$ .

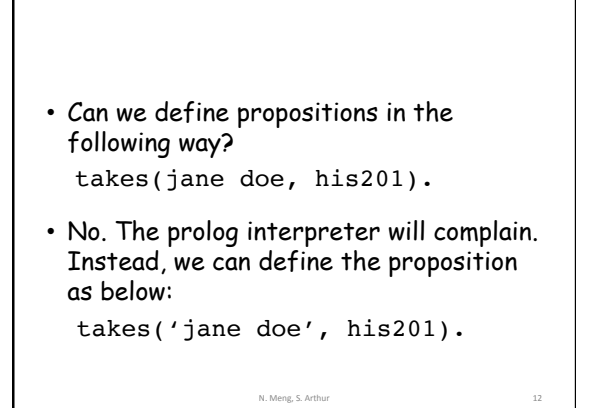

### Prolog Programs

- ASSERT (define) – FACTS about OBJECTS
	- RULES("CLAUSES") that inter-relate facts

N. Meng, S. Arthur 13

• Ask QUESTIONS about objects and their relationship – GOALS

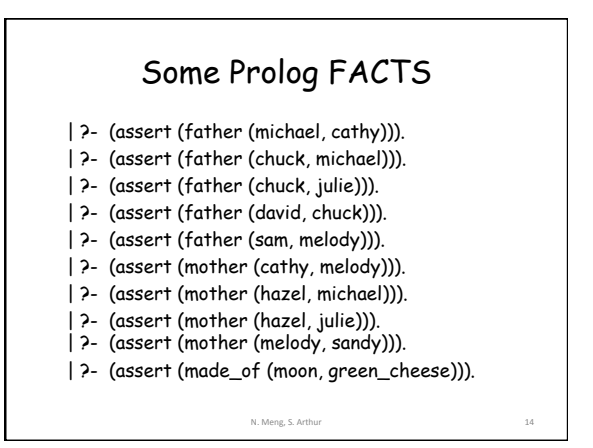

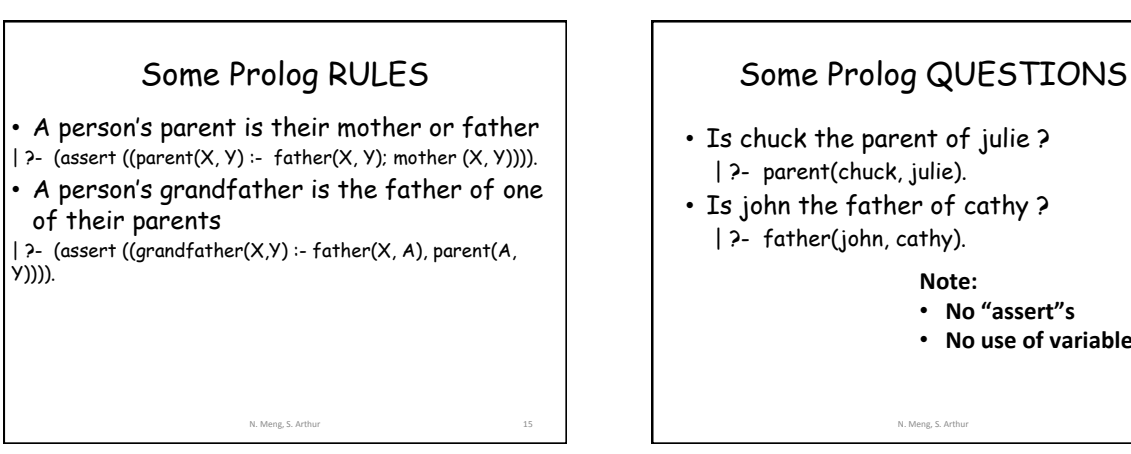

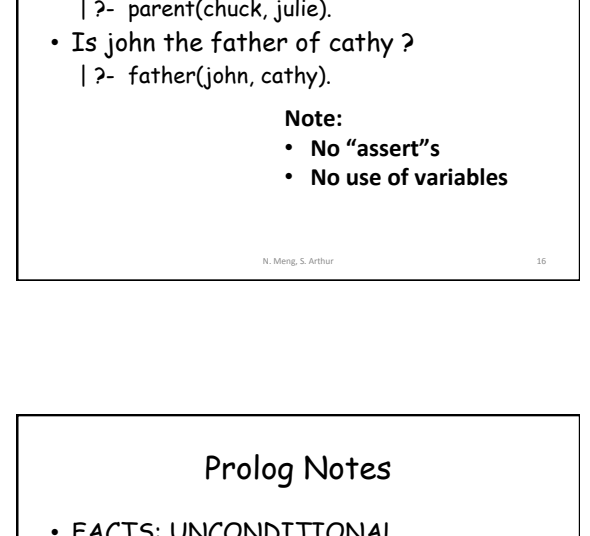

## Prolog Notes

- atoms: symbolic values of Prolog
	- father ( bill, mike)
	- Strings of letters, digits, and underscores starting with a lower case letter
- variable: unbound entity
	- father (X, mike)
	- Strings of letters, digits, and underscores starting with an UPPER CASE letter
	- Variables are not bound to type by declaration N. Meng, S. Arthur

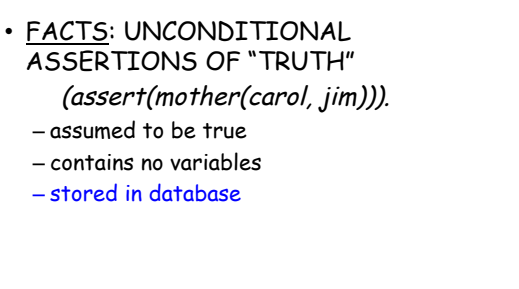

### Prolog Notes

• RULES: ASSERTIONS from which conclusions can be drawn if given conditions are true  $(assert((parent(X, Y) :-father(X, Y))$ ; mother  $(X, Y))$ ). – contains variables for instantiation – also stored in database

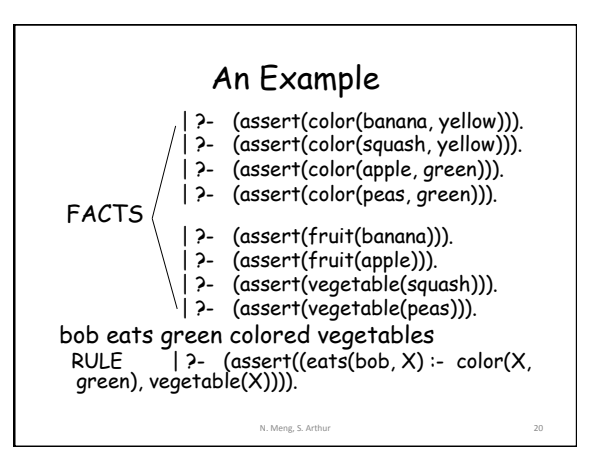

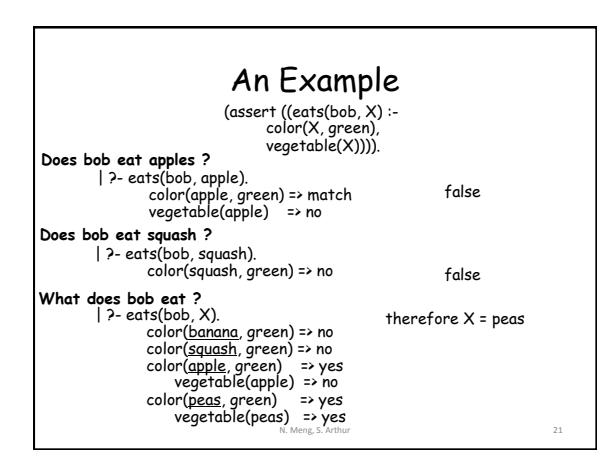

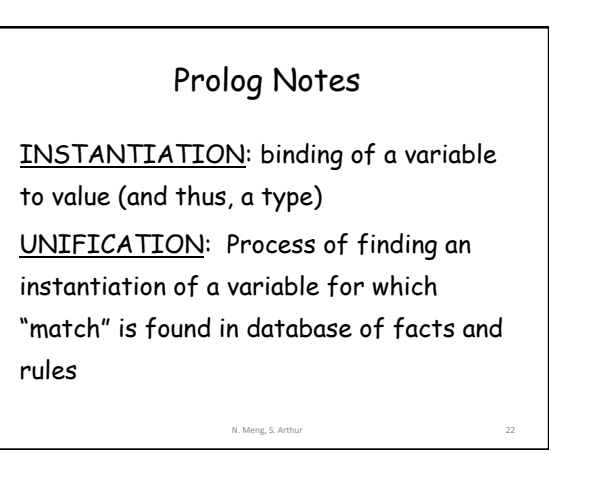

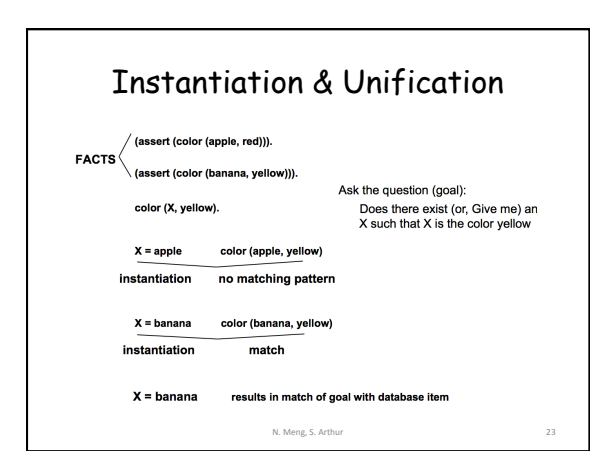

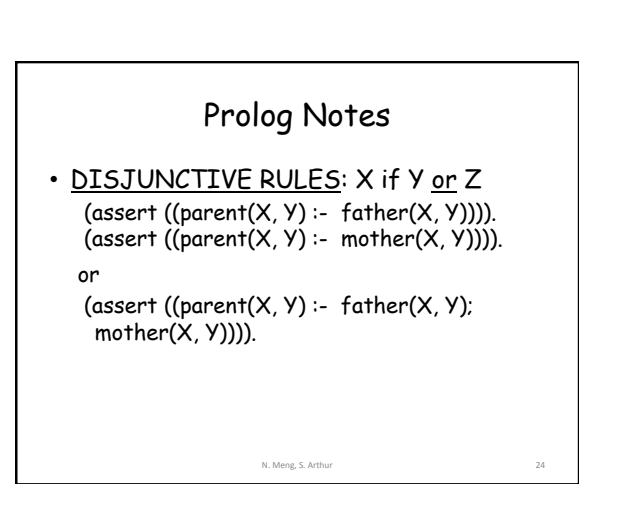

### Prolog Notes

• CONJUNCTIVE RULES: X if Y AND Z  $(assert((father(X, Y) - parent(X, Y)),$  $male(X))$ ).

N. Meng, S. Arthur

• NEGATION RULES: X if Not Y  $(assert((good(X) : not(bad(X))))$ .  $(assert((mother(X, Y) - parent(X, Y)),$  $not(male(X))))$ ).

#### "Older" Example older(george, john). older(alice, george). older(john, mary).  $older(X, Z) :- older(X, Y)$ ,  $older(Y, Z)$ .

• When we ask a query that will result in TRUE, we get the right answer: ?- older(george, mary). yes

• When we ask a query that will result in FALSE, we get into an endless loop ?- older(mary, john).

N. Meng, S. Arthur

Left Recursion Problem • The first element in older is the predicate that is repeatedly tried • To solve the problem, remove the older rule and replace with:  $is\_older(X, Y) :- older(X, Y)$ .  $is\_older(X, Z) - older(X, Y),$  $is\_older(Y, Z)$ . • Now:

N. Meng, S. Arthur

N. Meng, S. Arthur 26

?- is\_older(mary, john). false

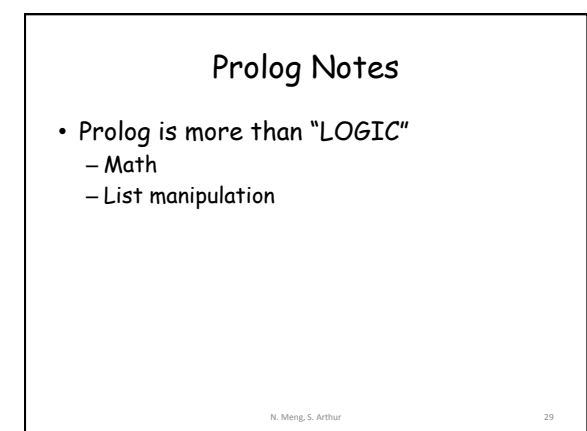

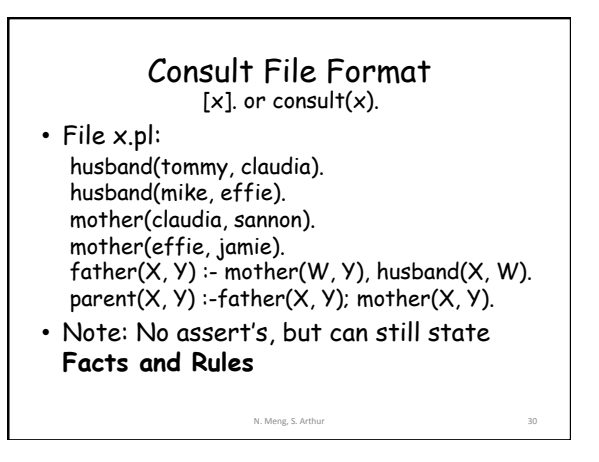

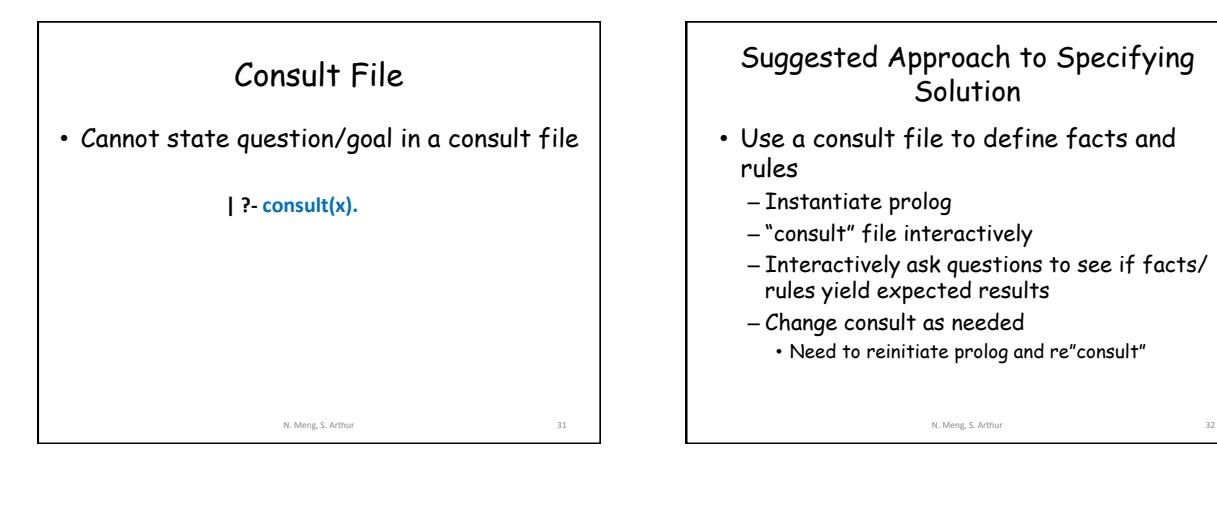

**input.fle** consult(cnslt). query1. ; query<sub>2</sub>.

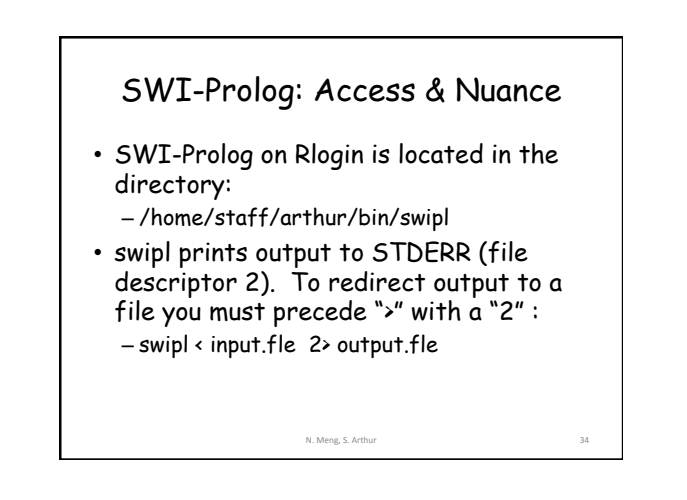

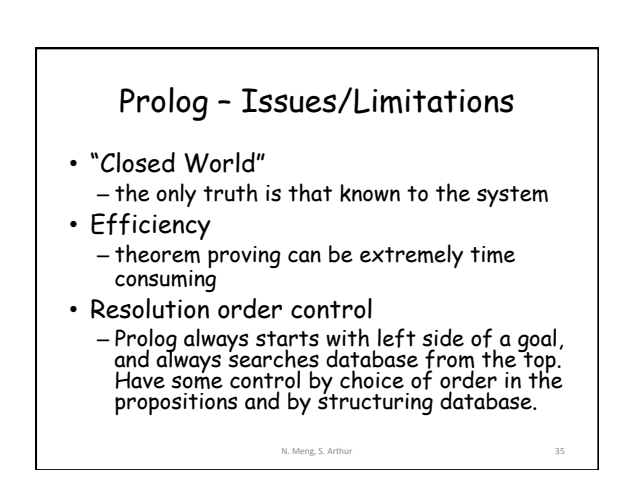

Suggested Approach to Specifying Solution

• Construct I/O redirected file to

– You may use ";" to ask "Is there

• The initial query CANNOT have anything on the line after the ".", and • There must be a blank line after ";"

N. Meng, S. Arthur

– Consult file and queries, e.g.,

another answer?"

**swipl < input.fle**

include

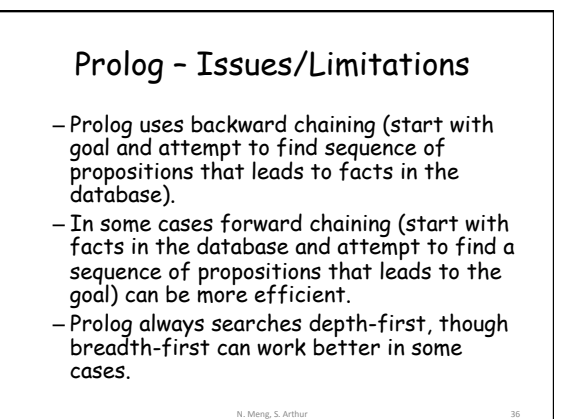

# Prolog – Issues/Limitations

• The Negation Problem -- failure to prove is not equivalent to a logical not – not(not(some\_goal)) is not necessarily equivalent to some\_goal